# **3. PROCEDIMENTOS**

### **3.1. Base cartográfica**

O desenvolvimento da base cartográfica foi elaborado com vistas à produção de mapeamento temático para subsidiar os estudos necessários aos objetivos deste projeto. Para tal, utilizaram-se as cartas planialtimétricas da Agência Metropolitana da Baixada Santista - AGEM (Folhas n° 5216; 5225; 5231; 5232; 5233; e 5234), em escala 1:10.000, produto adquirido já em meio digital e georreferenciado, fotografias aéreas de toda região de interesse, fornecidas pela Prefeitura do município de Guarujá - PMG, bem como outras fontes cartográficas oficiais, como o Instituto Brasileiro de Geografia e Estatística - IBGE e demais fontes para elaboração de mapas como geológico ehipsométrico.

Das cartas planialtimétricas da AGEM foram selecionados alguns temas de interesse para elaboração do mapa base pertinente ao projeto. Dentre esses temas apresentamse a hidrografia de margem dupla e de margem simples, curvas de nível com equidistância de cinco metros, sistema viário, edificações e praias. Temas gerais, como por exemplo, a divisão municipal e sedes municipais, foram extraídas de bases provenientes do IBGE.

De posse do material procedeu-se com a elaboração de uma base cartográfica única com a utilização do módulo ArcMap, parte integrante do **software** ArcGis versão 9.3.x. A base foi georreferenciada ao sistema de projeção Universal Transverso de Mercator - UTM, **datum South American 1969** - SAD-69 e Zona 23S. A partir de então se procedeu com a sobreposição das outras fontes cartográficas para elaboração dos mapas temáticos bem como a preparação de mosaico com as fotografias aéreas cedidas pela PMG.

Os procedimentos acima descritos possibilitaram a produção de um mapa base (Anexo II – Mapas Temáticos), que para melhor compreensão e visualização, foi dividido em oito folhas, identificadas em um mapa de articulação específico. Essa articulação foi utilizada também para os demais temas como hidrografia, hipsometria e vegetação.

No caso do Mapa Geológico, devido a grandes áreas para caracterização, optou-se pela utilização de um único mapa em escala menor, sem que fossem prejudicadas as informações necessárias.

Com relação ao Mapa Hipsométrico, este utilizou como base as curvas de nível com equidistância de cinco metros provenientes das cartas planialtimétricas da AGEM e de ferramentas de geoprocessamento para geração das declividades. O módulo descrito acima possibilitou o cálculo automático das classes de declividade em função das curvas de nível preexistentes. Optou-se pela separação em cinco classes distintas para melhor avaliação dos pontos de possível fragilidade em função da ocupação antrópica.

# **3.2. Meio Físico**

A caracterização do meio físico da área de interesse, envolvendo os temas de climatologia, geologia, geomorfologia, geotecnia, hidrografia e pedologia, foi elaborada através de pesquisa bibliográfica realizada em meio digital e visita à biblioteca universitária.

Em meio eletrônico foram consultadas bases de dados da biblioteca Florestan Fernandes, da Faculdade de Filosofia, Letras e Ciências Humanas, onde também ocorreu visita física, e a biblioteca digital de teses e dissertações, ambas da Universidade de São Paulo, além da biblioteca digital da Universidade Estadual Paulista e da biblioteca digital da Universidade Federal de Minas Gerais, bem como bases de dados de pesquisas científicas como **Scielo** Brasil e a Base de Dados da Pesquisa Agropecuária da EMBRAPA. Também serviram como referência páginas de **internet** que concentram conhecimento acadêmico disponível e de consulta pública como **Google** Livros e **Google** Acadêmico.

O estudo secundário das características do meio físico da área de interesse, atrelado às análises físicas da região, possibilitadas pelo uso de fotografias aéreas e ferramentas de geoprocessamento, permitiram uma abordagem ampla e completa para que se atingissem os objetivos deste estudo.

# **3.3. Meio Biótico**

# **3.3.1. Vegetação**

Para a revisão bibliográfica foram consultadas teses ou dissertações, trabalhos científicos publicados em revistas técnicas e livros que apresentem informações pertinentes à área em estudo. A síntese desses dados resultou numa caracterização geral das formações vegetais presentes na região.

Para se ter uma ideia do número de espécies que ocorre no município do Guarujá, foi feita uma busca no banco de dados do projeto "specieslink". Este projeto tem por objetivo integrar a informação primária sobre biodiversidade que está disponível em museus, herbários e coleções microbiológicas, tornando-a disponível, de forma livre e aberta na Internet. A busca foi realizada no sítio www.splink.org.br, incluindo-se todas as angiospermas e pteridófitas registradas para o município de Guarujá. Os dados compilados incluem nome científico, família botânica, nome do herbário em que o material encontra-se depositado e respectivo registro numérico, além das informações gerais sobre o local de coleta.

Os registros, que continham a identificação até o nível específico, foram comparados com as listas de espécies ameaçadas de extinção no nível estadual (Resolução SMA 48, de 22 de setembro de 2004), nacional (Instrução Normativa MMA, setembro de 2008) e internacional (International Union for Conservation of Nature http://www.iucnredlist.org/).

Para a investigação expedita de campo, foram realizadas incursões "in locu" nas áreas de diferentes formações vegetais identificadas através de observação de imagens satélites e fotos aéreas da região.

Foram escolhidos 20 pontos (Tabela 1) para a caracterização das fitofisionomias da vegetação local (Figuras 2, 3 e 4). A caracterização da cobertura vegetal foi realizada com base na Resolução CONAMA nº 10, de 01/10/1993, Resolução CONAMA nº 01 de 31/01/1994 e Instrução Normativa nº 6, de 23/09/2008, Resolução CONAMA nº 7, de 23/07/1996 e Resolução CONAMA nº 417 de 23/11/2009.

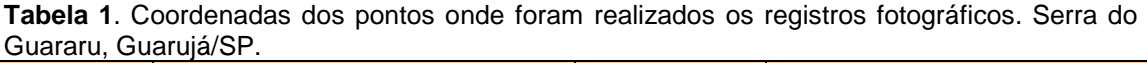

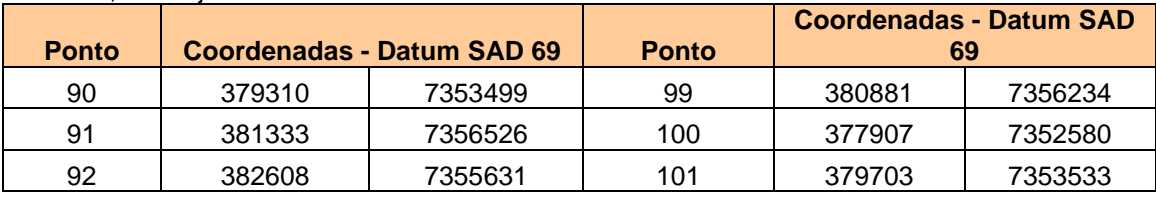

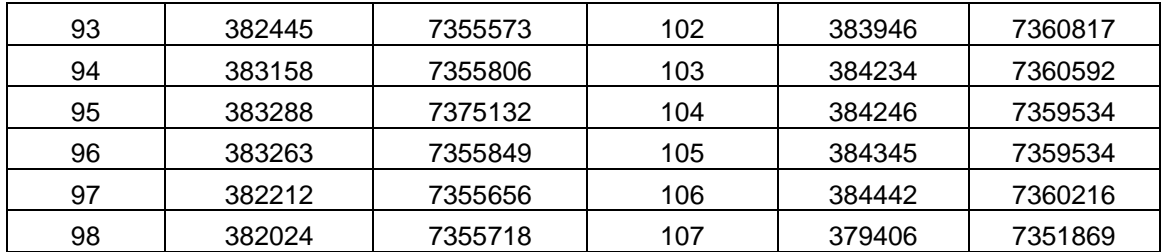

Registros fotográficos foram realizados para ilustrar a classificação da fitofisionomia em cada ponto.

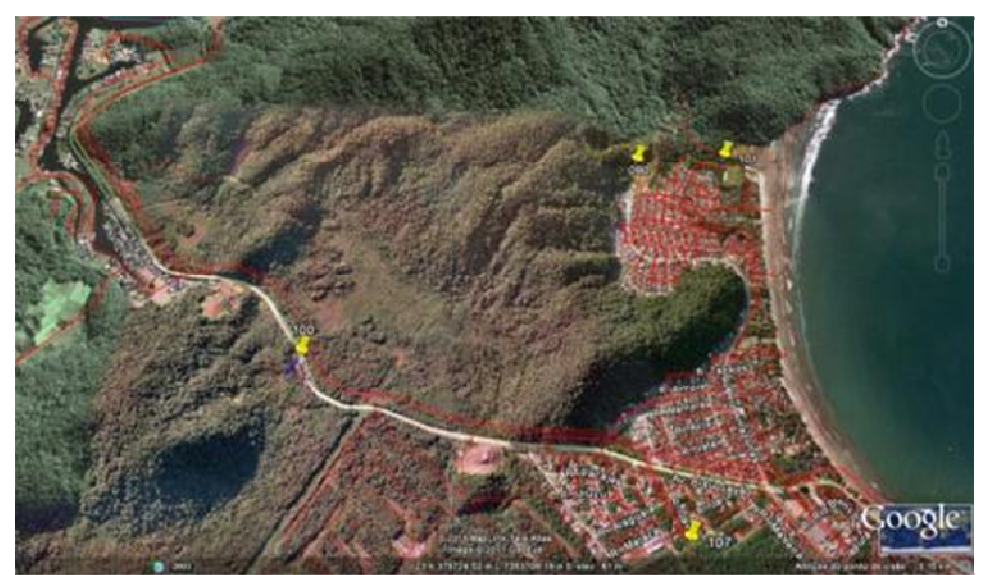

Figura 2. Vista da Praia do Perequê com pontos de vistoria em destaque (Imagem Google Earth 2011).

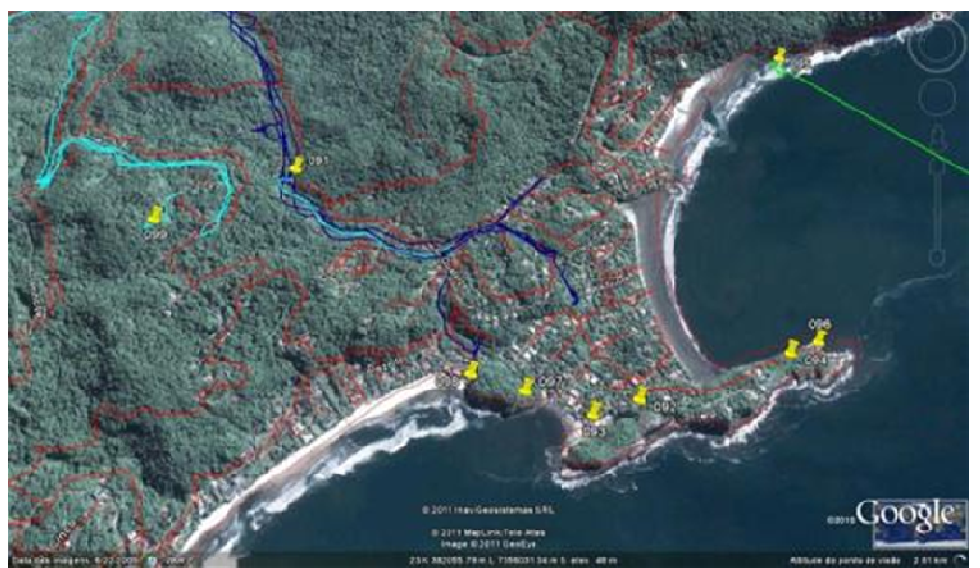

**Figura 3.** Loteamento Iporanga e São Pedro, na Serra do Guararu, com destaque (Imagem Google Earth 2011 pontos de vistoria Imagem Google Earth 2011). vistoria em

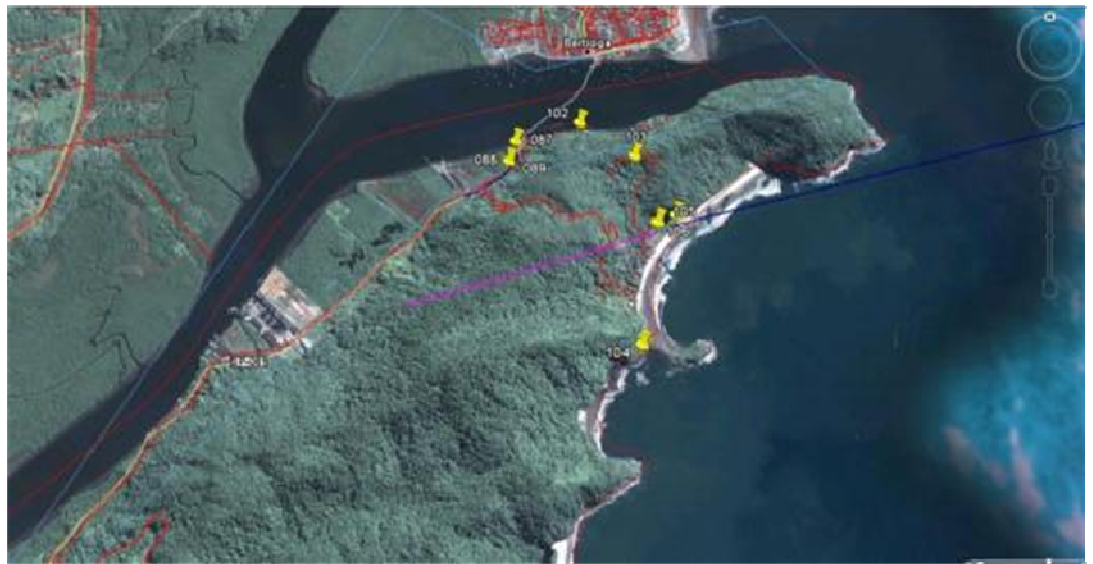

**Figura 4.** Canal de Bertioga e trecho norte da Serra do Guararu. Vista do Morro São João, Praia Preta e Prainha Branca, com pontos de vistoria em destaque (Imagem Google Earth 2011).

Como resultado foi elaborado uma tabela com dados das espécies resultantes das observações de campo com a classificação taxonômica d dos espécimes observad observados em cada uma das fitofisionomias (Tabela 4).

A classificação das fitofisionomias procurou acompanhar as definições dadas em publicação do IBGE, com exceções feitas à nomenclatura da fitofisionomia de Floresta de Restinga Paludosa e o Escrube presentes na legislação CONAMA nº 7 de 1996 e a Vegetação Rupestre de Costão Rochoso, assim denominadas nesta análise, com a intenção de diferenciar coberturas vegetais distintas em suas características estruturais e de riqueza específica e que não são previstas na classificação IBGE. ruma das fitofisionomias (Tabela 4).<br>ficação das fitofisionomias procurou acompa<br>ão do IBGE, com exceções feitas à nomenclat<br>nga Paludosa e o Escrube presentes na legisl<br>ação Rupestre de Costão Rochoso, assim der<br>de difere

Em cada fitofisionomia foram registradas as espécies mais frequentes e preferencialmente indicadoras de estágios sucessionais. Não houve coleta de materiais botânicos.

Para cada espécie foram obtidas as seguintes informações: nome científico e autor, família botânica, nome popular, informações sobre endemismo e existência de interesse econômico ou medicinal. As espécies foram confrontadas com listas de ameaça de extinção no nível estadual, federal e internacional. Informações sobre bioindicadores também foram investigadas (Tabela 3).

A seguir é dada a relação das fontes das informações, citadas no parágrafo anterior, sobre as espécies.

#### Endemismo e Nome popular

• www. http://floradobrasil.jbrj.gov.br/2010/

Forzza, R.C.; Leitman, P.M.; Costa, A.F.; Carvalho Jr., A.A.; Peixoto, A.L.; Walter, B.M.T.; Bicudo, C.; Zappi, D.; Costa, D.P.; Lleras, E.; Martinelli, G.; Lima, H.C.; Prado, J.; Stehmann, J.R.; Baumgratz, J.F.A.; Pirani, J.R.; Sylvestre, L.; Maia, L.C.; Lohmann, L.G.; Queiroz, L.P.; Silveira, M.; Coelho, M.N.; Mamede, M.C.; Bastos, M.N.C.; Morim, M.P.; Barbosa, M.R.; Menezes, M.; Hopkins, M.; Secco, R.; Cavalcanti, T.B.; Souza, V.C. 2010. Introdução. in **Lista Lista de Espécies da Flora do Brasil**. Jardim Botânico do Rio de Janeiro. lho Jr., A.A.;<br>E.; Martinelli,<br>; Sylvestre, L.;<br>mede, M.C.; E

#### Ameaçadas de extinção

- Internacional International Union of Conservation of Nature (IUCN): "The IUCN red list of threatened species", www.iucnredlist.org/
- Federal: Instrução Normativa n $^0$  06, de 23 de setembro de 2008
- Estadual: Resolução SMA 48, de 21 de setembro de 2004

### **Biondicadoras**

- Resolução CONAMA Nº 1, DE 31 DE JANEIRO DE 1994
- Resolução Conjunta SMA IBAMA/SP Nº 1, DE 17 DE FEVEREIRO DE 1994
- Resolução CONAMA nº 7, de 23 de Julho de 1996

Nome popular, interesse medicinal e/ou econômico

- Lorenzi, H. 1992. Árvores brasileiras: manual de identificação e cultivo de plantas arbóreas nativas do Brasil. Nova Odessa. Editora Plantarum. Vol.1: 352p.
- Lorenzi, H. 1998. Árvores brasileiras: manual de identificação e cultivo de plantas arbóreas nativas do Brasil. Nova Odessa. Editora Plantarum. Vol.2. 352p.
- Secretaria do Meio Ambiente. 2005. Manual de reconhecimento de espécies vegetais da restinga do Estado de São Paulo. 439p.

#### **3.3.2. Fauna**

O documento síntese Diretrizes para Conservação e Restauração da Biodiversidade no Estado de São Paulo (Instituto de Botânica SP/FAPESP, 2008 http://www.ambiente.sp.gov.br/cpla/files/100111\_biota\_fapesp.pdf) evidenciou que, apesar de ser o estado da federação com o maior conhecimento a respeito de sua biodiversidade, São Paulo ainda está muito aquém de deter toda a informação necessária para planejar detalhadamente a sua estratégia de conservação, já que carece de qualquer conhecimento faunístico e florístico para mais de 90% dos fragmentos de vegetação nativa presentes em seu território. Nesse ponto, a Serra do Guararu não é uma exceção, sendo sua biota desconhecida para vários grupos taxonômicos e apenas parcialmente amostrada para aqueles mais estudados (aves e mamíferos).

Em função da inexistência de levantamentos biológicos abrangentes especificamente direcionados para a área em questão, o presente estudo baseou-se nas informações disponíveis para as áreas adjacentes da Baixada Santista que, numa segunda etapa, foram confrontados com informações pontuais disponíveis para a Serra do Guararu, a fim de produzir um panorama geral da fauna do maciço. Três compilações de dados recentes formaram a base das informações abaixo discutidas: o documento **Visão da Biodiversidade da Ecorregião Serra do Mar** (WWF Brasil, 2011 http://assets.wwfbr.panda.org/downloads/visao\_conservacao\_serra\_do\_mar.pdf), cuja base de dados (compilada pelo autor) resumiu toda a informação de ocorrência de aves, mamíferos e anfíbios da referida ecorregião disponível até 2005 e gerou mapas de distribuição potencial para uma série de espécies de vertebrados endêmicos e ameaçados de extinção; o Diagnóstico Sócio Ambiental para Criação de Unidades de Conservação no Estado de São Paulo – Polígono Bertioga (Fundação Florestal, WWF Brasil e Instituto Ekos) que compilou a informação para fauna de vertebrados (até 2008) das florestas de baixada dos rios Itapanhaú e Guaratuba e adjacências e a publicação Butterflies (Lepidoptera, Papilionoidea and Hesperioidea) of the "Baixada Santista" region, coastal São Paulo, southeastern Brazil (Francini et all. 2011), que resume a informação disponível sobre o único grupo de invertebrados bem inventariado nessa porção do estado. As listagens de fauna obtidas dos documentos citados foram comparadas com as informações disponíveis no Plano de Manejo do

Loteamento Iporanga (Ambiental Consulting, 2008), para fazer uma ponderação do que ocorre ou pode ocorrer na Serra do Guararu como um todo.

# **3.4. Meio Socioeconômico**

Para o levantamento socioeconômico, a primeira dimensão do conhecimento para a caracterização da população residente na área de estudo foi construída sobre dados secundários, isto é, sobre aqueles já existentes e publicados, como por exemplo, pelo IBGE e órgãos públicos. No caso do IBGE, este tem essas informações consolidadas por setor censitário (é a menor parte considerada no levantamento do Censo Demográfico do IBGE), que foi a base de análise. A bibliografia faltante foi levantada através de pesquisas em bases de dados virtuais e bibliotecas (como a Biblioteca do IBGE/EU/BA-SDDI – Setor de Documentação e Disseminação de Informações e a Biblioteca da Faculdade de Filosofia, Letras e Ciências Humanas da Universidade de São Paulo), em órgãos públicos (como a Prefeitura do Guarujá), em ONGs (como a Fundação SOS Mata Atlântica e ISSA) etc.

Os dados socioeconômicos existentes e previamente levantados foram então complementados por estudo de campo realizado na Serra do Guararu, e, de forma mais abrangente, na região de entorno. No estudo de campo, realizado entre 18 e 22 de outubro de 2011, foram visitadas as vilas e núcleos urbanos da região, bem como os loteamentos, condomínios e marinas, onde foram levantadas as informações socioeconômicas através de observação participante e contato com moradores e frequentadores. Foram percorridos os principais acessos, permitindo também a caracterização das formas de uso e ocupação do solo, através de observação direta e checagem das informações previamente levantadas na bibliografia e no contato com os diversos atores sociais (moradores locais, representantes de órgãos públicos e empresas privadas). O levantamento das características antrópicas, que subsidiaram a elaboração do diagnóstico socioeconômico e histórico-cultural foi, sempre que possível, auxiliado pelo georreferenciamento e mapeamento dos locais encontrados.

Buscou-se assim, a atualização e confirmação dos dados já existentes bem como o levantamento de demais informações acerca da infraestrutura e da socioeconomia local. Dessa forma, o estudo de campo abrangeu instrumentos de pesquisa etnográfica para diagnóstico rápido como entrevistas, conversas informais, interações cotidianas e observação participante.

A técnica mais sistemática para coleta de dados se deu através da aplicação de entrevistas semiestruturadas (Bernard, 2006) com lideranças locais, administradores públicos e informantes-chave. Essas entrevistas são abertas, mas seguem um roteiro pré-elaborado com os tópicos mais relevantes para o levantamento socioeconômico aqui proposto, permitindo ao mesmo tempo a inclusão de assuntos que por ventura surjam durante a conversa e que se relacionem com o escopo do estudo.

Embora as entrevistas permitam a coleta de dados de forma mais sistemática, a interação com os moradores e com os locais visitados fornecem elementos importantes para a complementação das informações levantadas. O uso das diversas técnicas disponíveis possibilita uma análise subjetiva da realidade socioeconômica, ao mesmo tempo em que permite uma análise descritiva da infraestrutura local e das formas de uso e ocupação do solo. Por fim, cada pesquisador envolvido manteve um diário de campo para narrar eventos e expressar sentimentos, impressões e ideias de uma forma mais livre e subjetiva, enriquecendo a análise das informações levantadas.

Em um primeiro momento, as técnicas de observação participante permitiram também identificar e caracterizar os principais grupos de interesse e atividades econômicas

que estão diretamente relacionadas a Serra do Guararu. Assim, foram identificados os grupos de interesse primários, ou seja, aqueles que participam diretamente de atividades econômicas, tais como proprietários de terras, comerciantes e microempresários locais, agentes/serviços de turismo locais, hoteleiros/hotéis, órgãos dos governos municipais, moradores e comunidades tradicionais. Foram levantados também os grupos de interesse secundários, ou seja, aqueles que de alguma forma possuem envolvimento com as áreas de estudo: investidores, turistas, empresários e ecologistas/pessoas interessadas no valor de existência da biodiversidade local. Para cada grupo foram identificados seus principais interesses, expectativas, potencialidades, limitações e conflitos. Caracterizou-se também a composição de redes de interesses complementares aos concorrentes, a fim de identificar prováveis alianças ou conflitos.

De maneira geral, os dados coletados foram analisados de forma integrada, permitindo o entendimento dos aspectos socioeconômicos locais. O primeiro passo se deu por meio da caracterização geral da população quanto à localização, escolaridade, saúde, saneamento básico, habitação e infraestrutura.

O segundo passo abrangeu a caracterização socioeconômica com base nas formas de uso e ocupação do solo, considerando-se a situação fundiária e as atividades econômicas e de subsistência desenvolvidas e suas tendências, bem como as tecnologias empregadas nos processos produtivos, os mecanismos de incentivo disponíveis e as fontes de financiamento existentes, assim como suas destinações. As informações identificadas e analisadas sobre o uso e ocupação do solo foram mapeadas, com seus problemas ambientais decorrentes (áreas urbanizadas, desmatamentos, ocupações irregulares, remanescentes vegetais e outros) e as tendências de desenvolvimento de cada atividade. Foi considerada também no mapeamento a existência de Reservas Particulares do Patrimônio Natural (RPPN) e outras UCs existentes ou propostas, além de populações caiçaras.

Os aspectos históricos e culturais regionais também foram caracterizados, tais como a colonização, as mudanças nas formas de uso e ocupação do solo, as manifestações culturais resultantes, a presença de etnias indígenas e populações tradicionais e sua influência na cultura local. Da mesma forma, foi investigada a presença de sítios históricos, paleológicos e arqueológicos na região.

Foram levantadas outras ocorrências populares na região, incluindo práticas culturais locais, principalmente o uso tradicional da flora e fauna, festividades, atividades de turismo e feiras, mitos e lendas regionais. Foram identificadas, junto às comunidades, a possibilidade de produção artesanal e as formas de comercialização, bem como outras alternativas econômicas viáveis para a população inserida na região, de modo que possam ser compatibilizadas à preservação e ao uso sustentável dos recursos naturais.

Por outro lado, foram identificados os problemas ambientais decorrentes das diferentes formas de uso do solo e dos recursos naturais e as consequências e efeitos negativos destes sobre a região. Foram abrangidas também as consequências de outras atividades das populações locais tais como a disposição inadequada de lixo e esgoto, o desmatamento, a poluição da água e ar, entre outras. Adicionalmente, foram avaliadas as perspectivas futuras das atividades econômicas e sociais que sejam conflitantes com os propósitos de conservação, bem como a tendência de ocupação dos espaços.

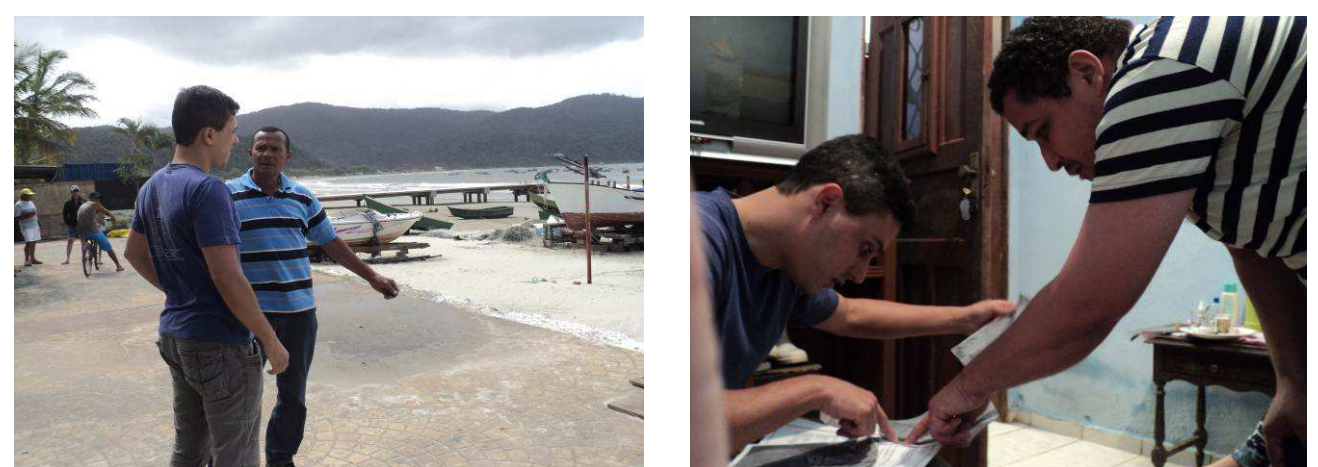

**Figura 5**. Entrevistas com lideranças locais na região da Serra do Guararu.

O levantamento socioeconômico realizado fornecerá, dessa forma, os subsídios necessários para que seja elaborada proposta de criação de Unidade de Conservação na região, levando-se em conta aspectos fundamentais como as formas históricas e atuais de uso e ocupação do solo, bem como a identificação de potenciais corredores biológicos.

Em suma, a metodologia para a coleta de dados e informações em pesquisas qualitativas rápidas de cunho antropológico, como a utilizada nesse estudo, se deu através de diversas técnicas e ferramentas aplicadas ao maior número de sujeitos dentro de um espaço de tempo reduzido, como detalhado no Quadro 01. Não obstante, a análise dessas informações baseou-se em uma "análise de consenso", onde os depoimentos e relatos de um sujeito são confrontados entre si para verificação da coerência do discurso, bem como entre os dos demais sujeitos da pesquisa, além da checagem com as informações disponíveis na literatura, a fim de se evitar distorções e induções por parte dos informantes e garantir uma maior verossimilidade dos dados coletados.

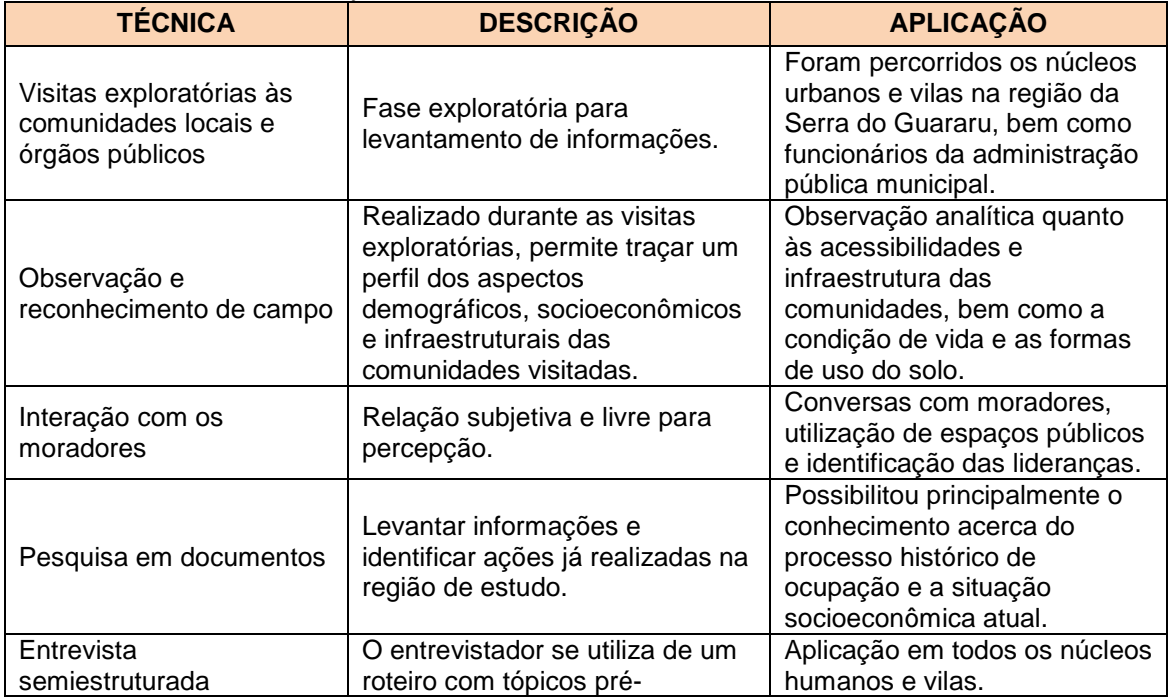

**Quadro 01.** Técnicas de pesquisa utilizadas da etapa de campo realizada em outubro de 2011 na Serra do Guararu, Guarujá.

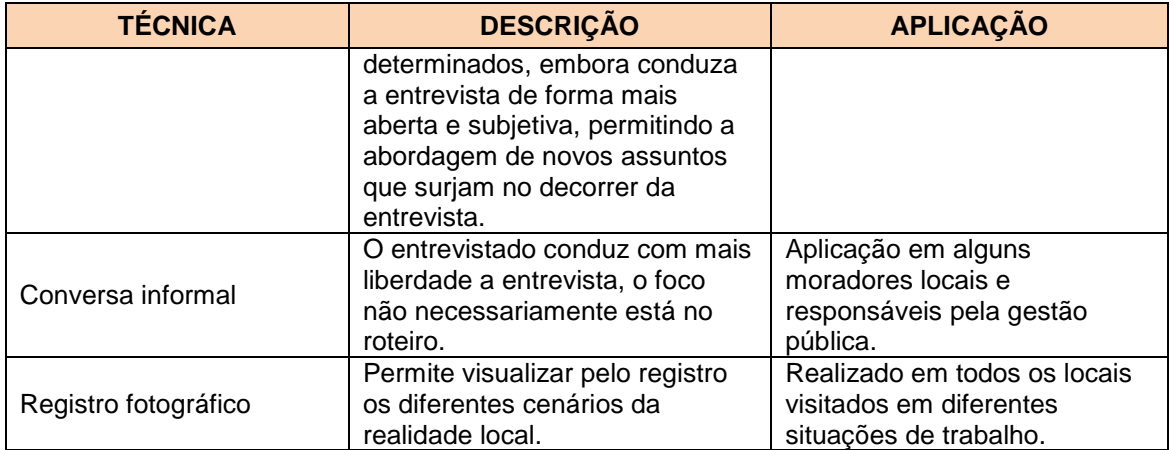